# Processing / **OpenCV**

ZHdK - IAD - Spatial Interacti

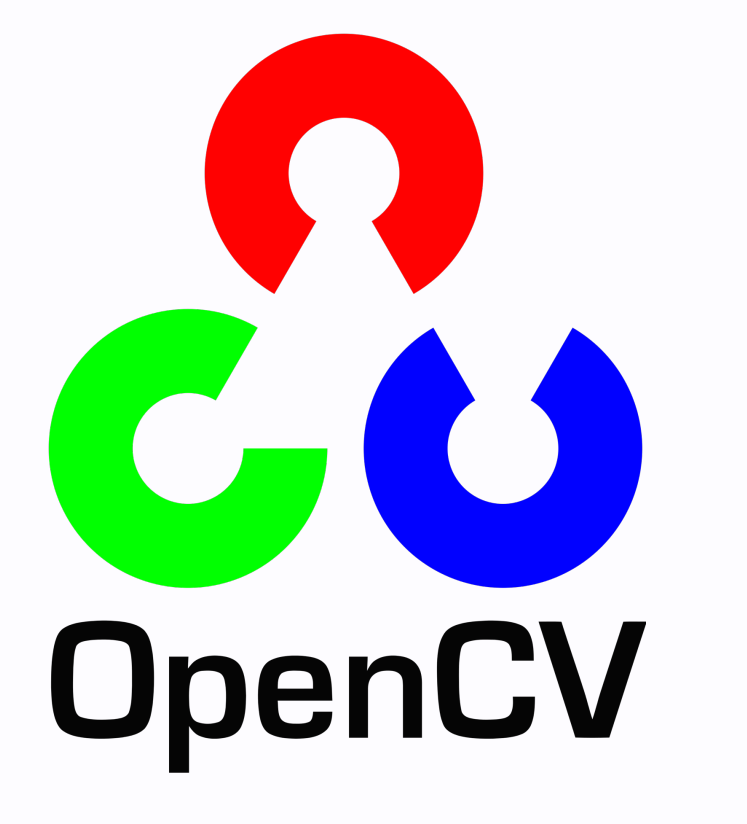

# **Open Computer Vision Framework**

- Intel (2000)
- A lot of algorithms
- Traditional & ML
- Very fast but complex

# **OpenCV for Processing**

- Greg Borenstein
- MIT Media Lab
- · Simplified

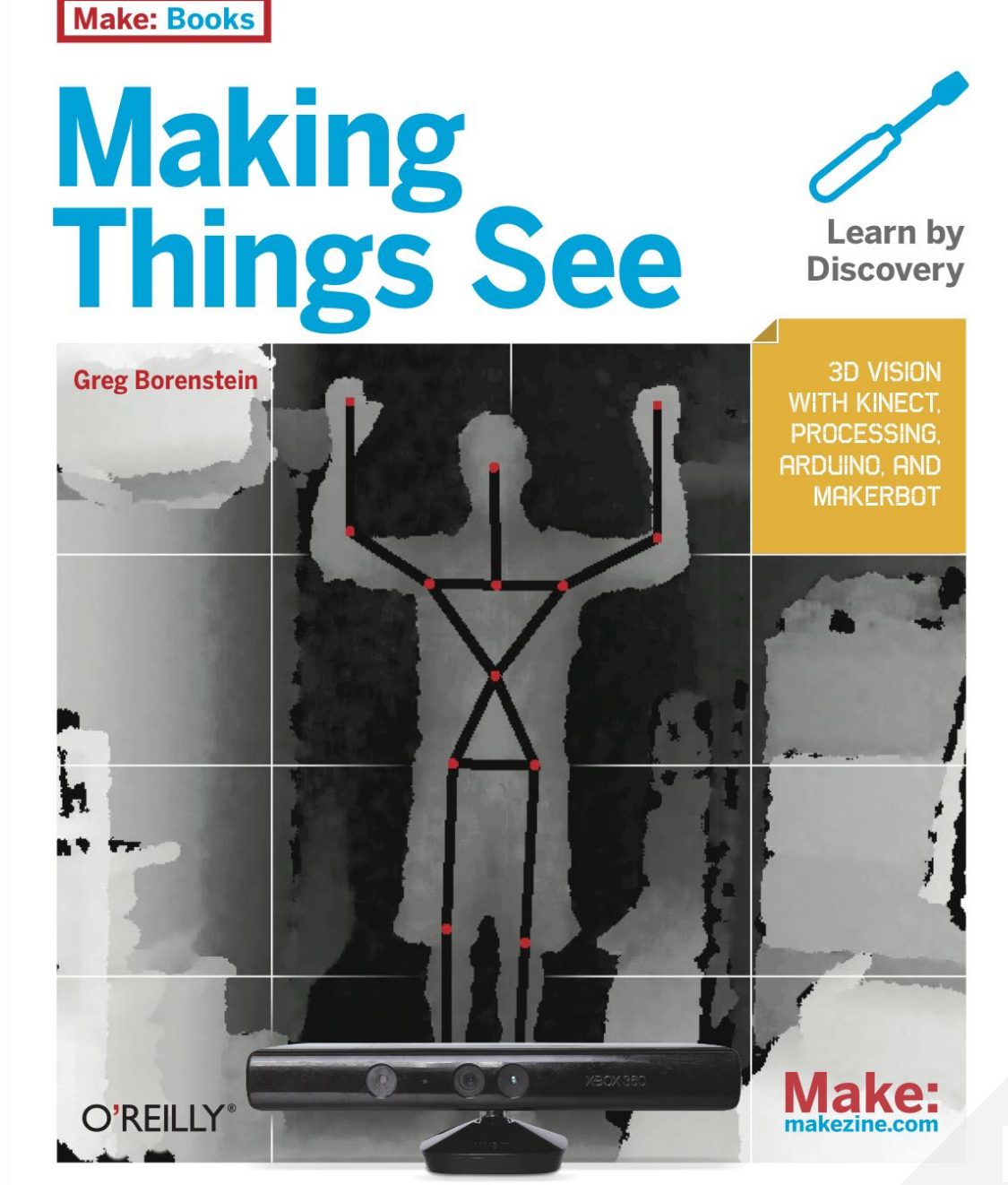

#### **Installation**

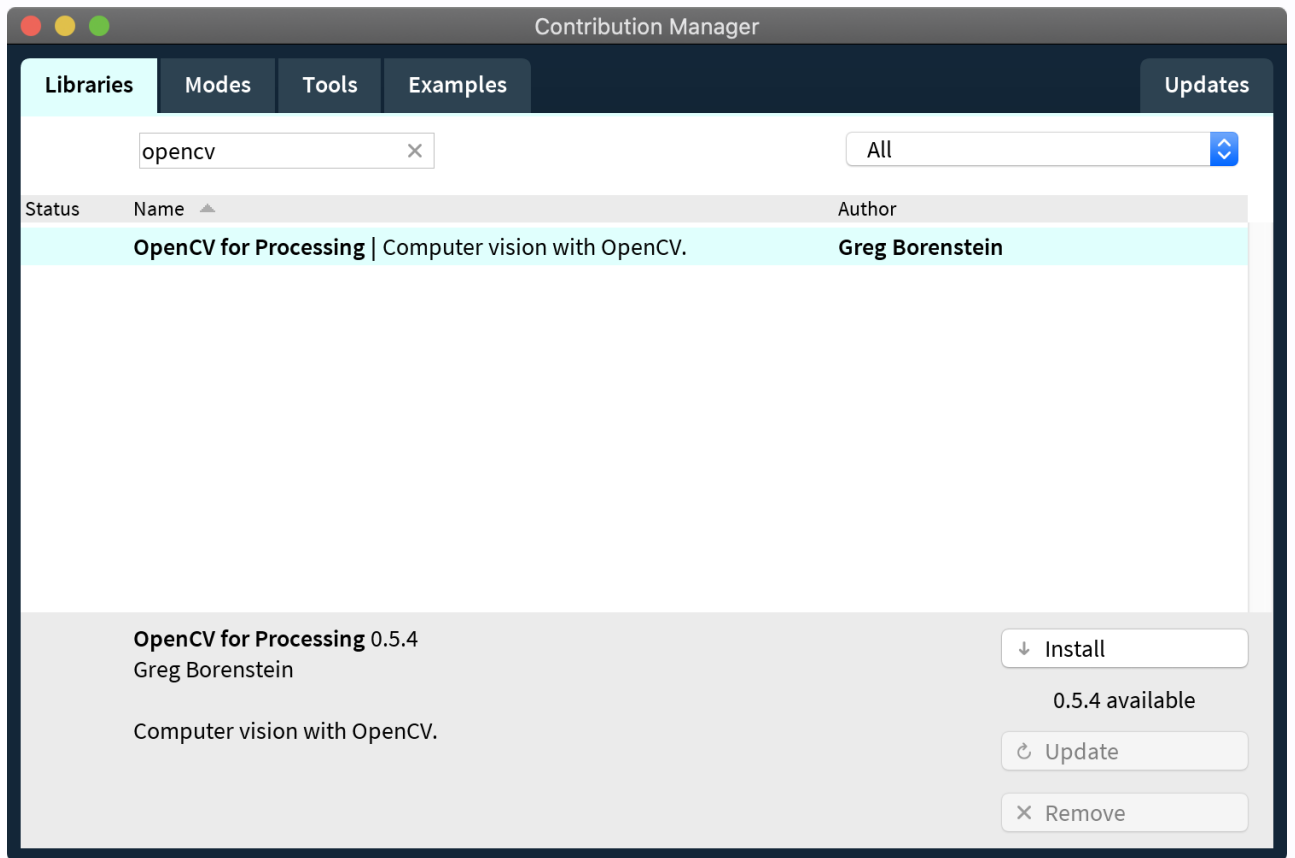

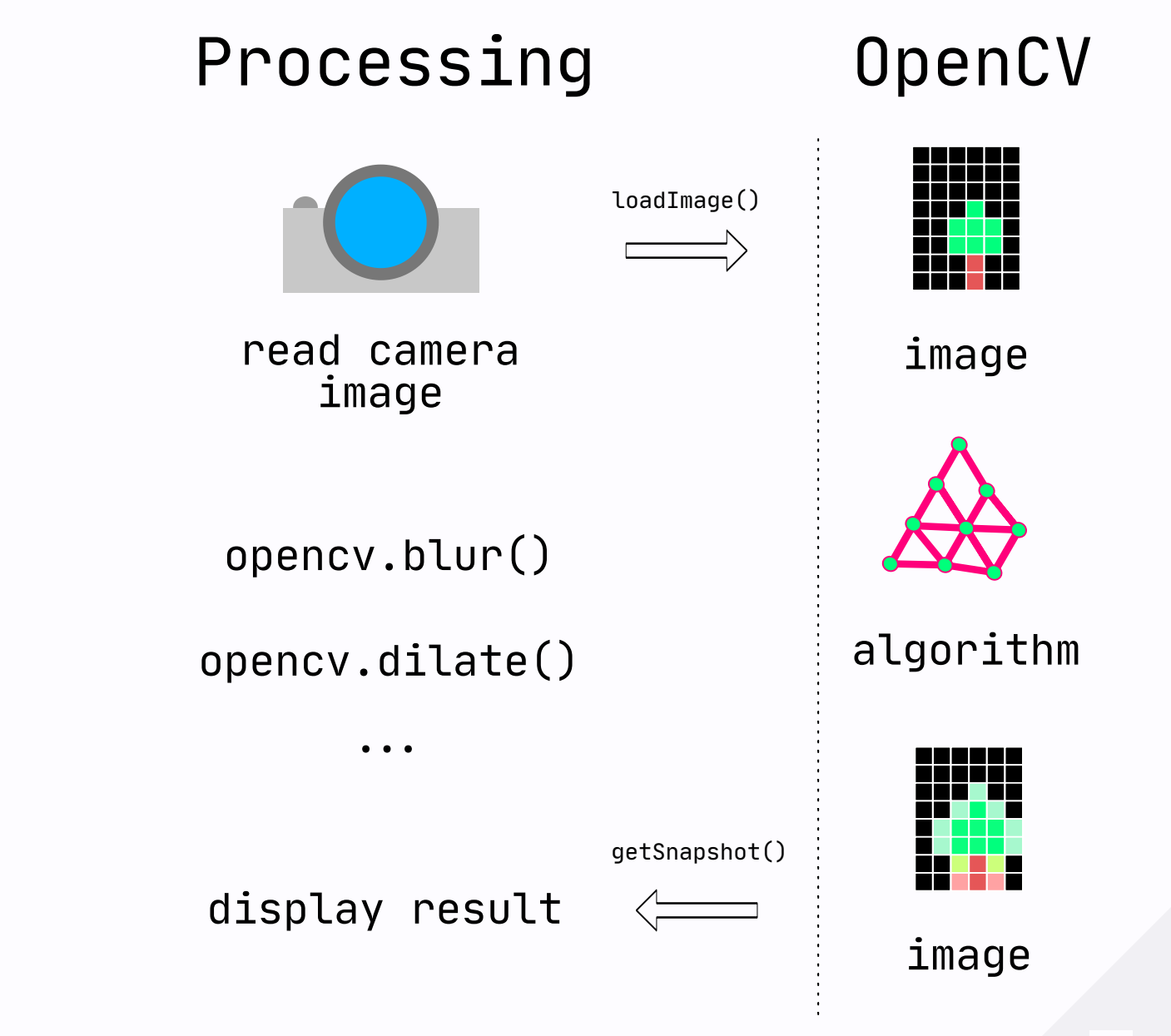

#### **How to use?**

- Load image to opency
- Call algorithms
- Get result back

#### How to use?

```
import gab.opencv.*;
OpenCV opencv;
void setup() {
  opencv = new OpenCV(this, 640, 480);
}
void draw() {
   opencv.loadImage(cam);
  // do somethings
  image(opencv.getSnapshot(), 0, 0);
}
```
#### Task 4 - Brightness Detector (15min)

Use opency to track the brightest spot.

- opencv.blur(10);
- PVector location = opency.max();

#### **Task 4 - Solution**

```
opencv.loadImage(cam);
// process
opencv.blur(10);
PVector location = opencv.max();
image(opencv.getSnapshot(), 0, 0);
noFill();
stroke(100, 255, 80);
circle(location.x, location.y, 10);
```
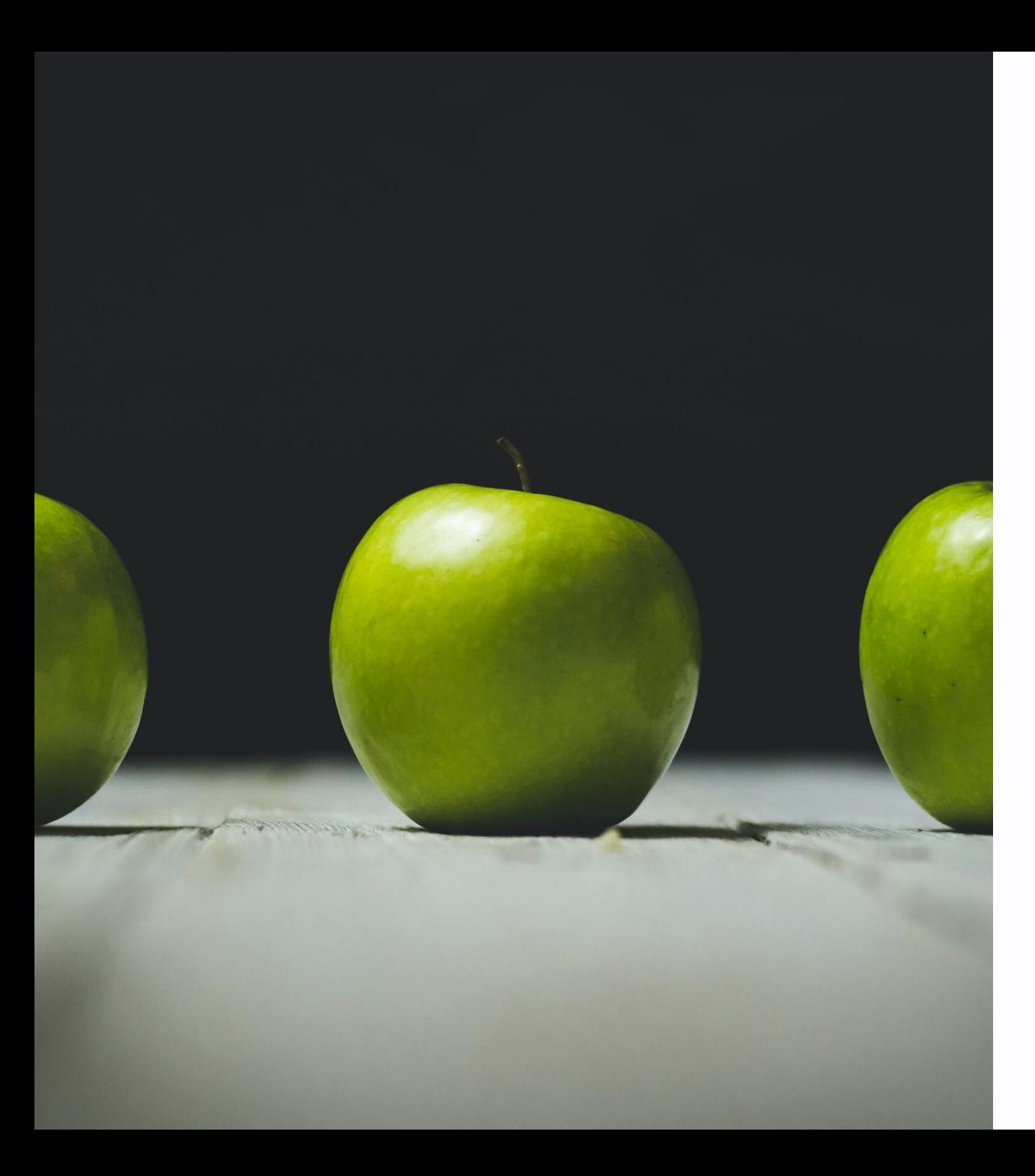

## **Detecting Objects**

(Traditional)

- Characterize
	- Color
	- Shape
	- Size
- Extract
- Compare

### **Task 5 - Detecting Apples (30min)**

Use the provided image and mark the green apples in the image. Check out the example code to extract Hue colors.

#### **Task 5 - Using the Camera**

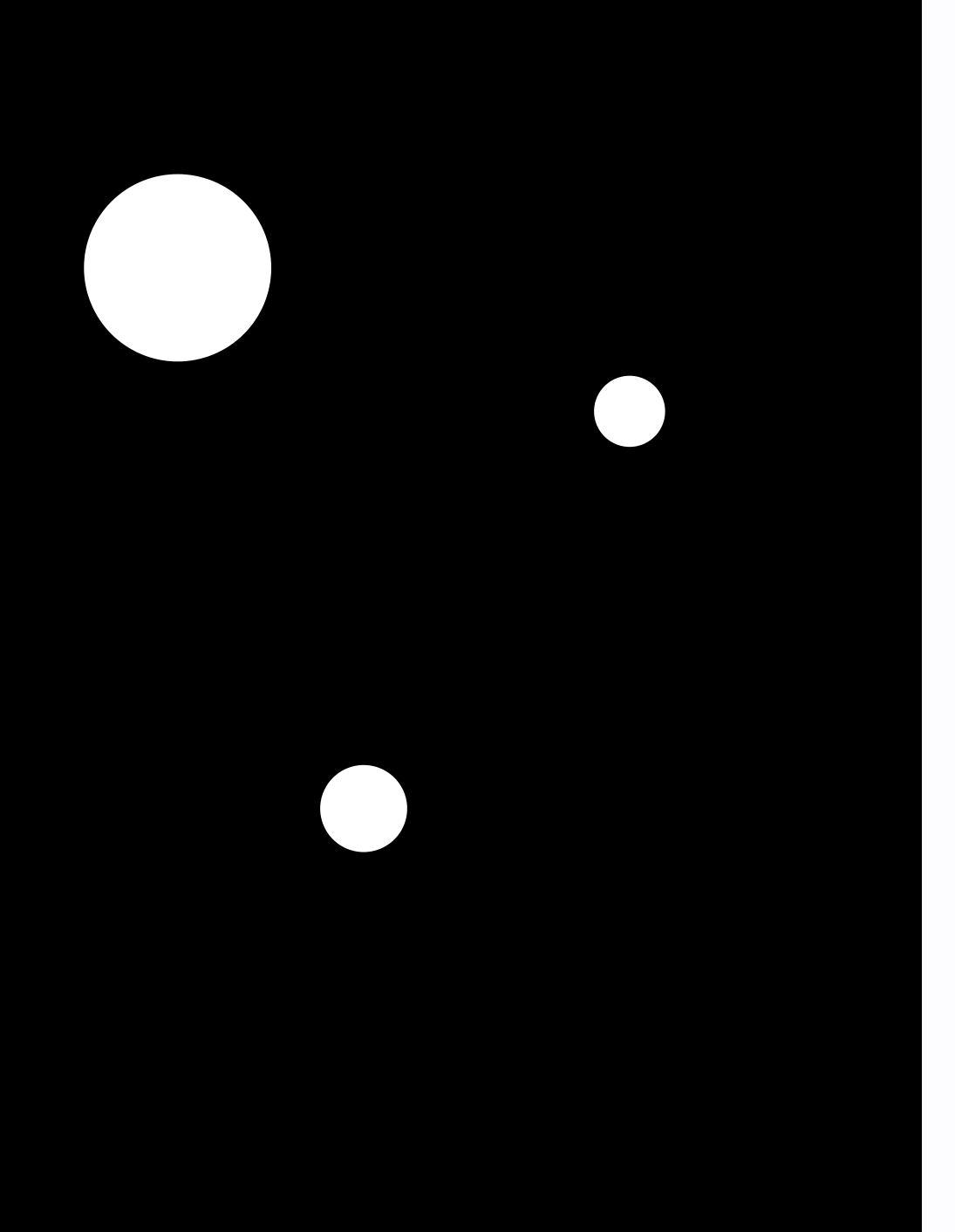

#### **Tactile Table**

- · Threshold (240)
- · Multi user system
- · Detect multiple hot areas

# **Contour / Blob Detection**

- Detects all white blobs
- Returns position & size
- Used for tracking multiple objects

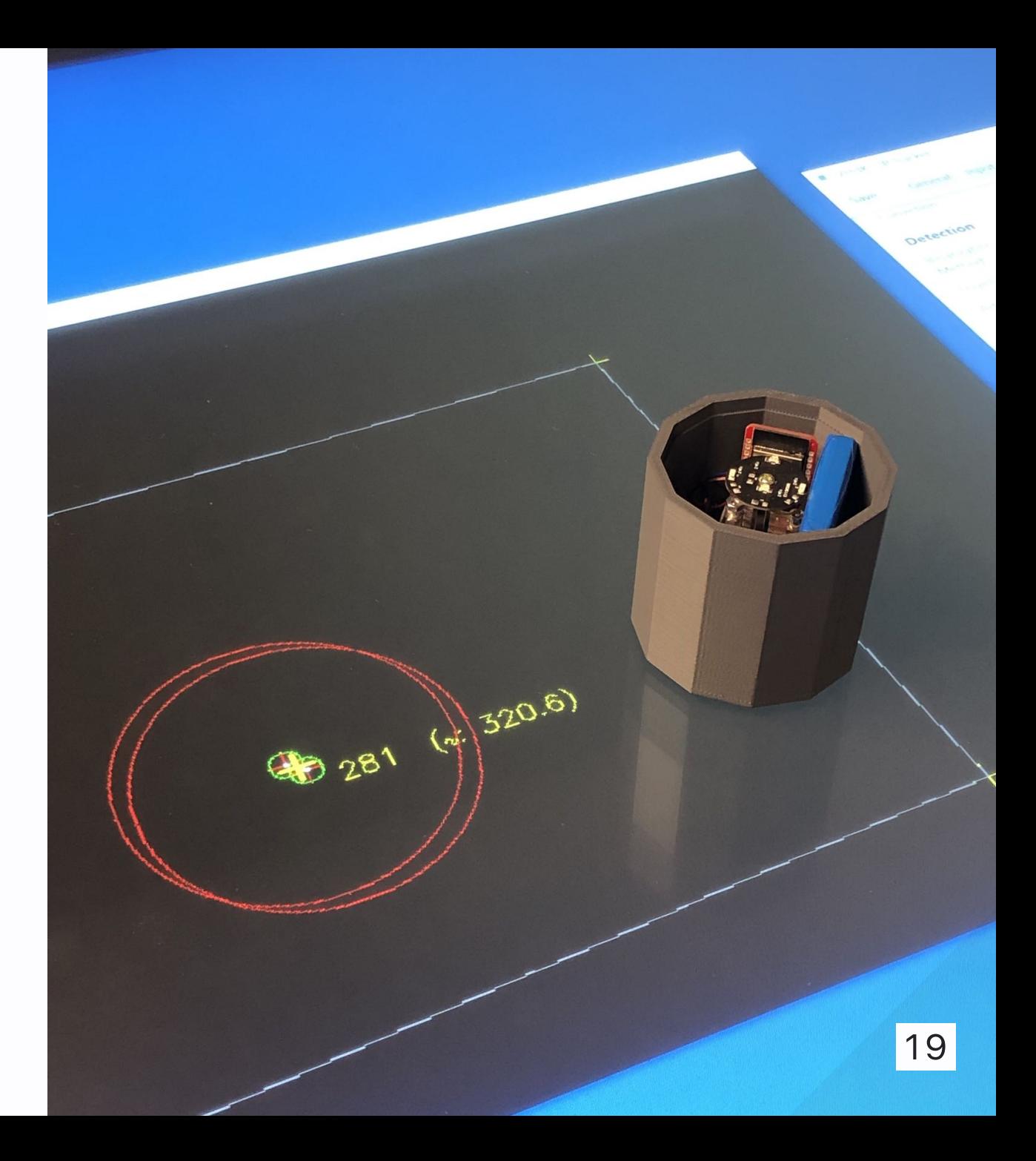

#### **Find Contours**

```
opencv.loadImage(cam);
opencv.threshold(150);
for (Contour contour : opencv.findContours()) {
   contour.draw();
}
```

```
// center
int x = (int) contour.getBoundingBox().getCenterX();
int y = (int) contour.getBoundingBox().getCenterY();
// size
float area = contour.area();
```
#### Task 6 - Locate Apples (20min)

Locate the position of the apples with the contour detection.

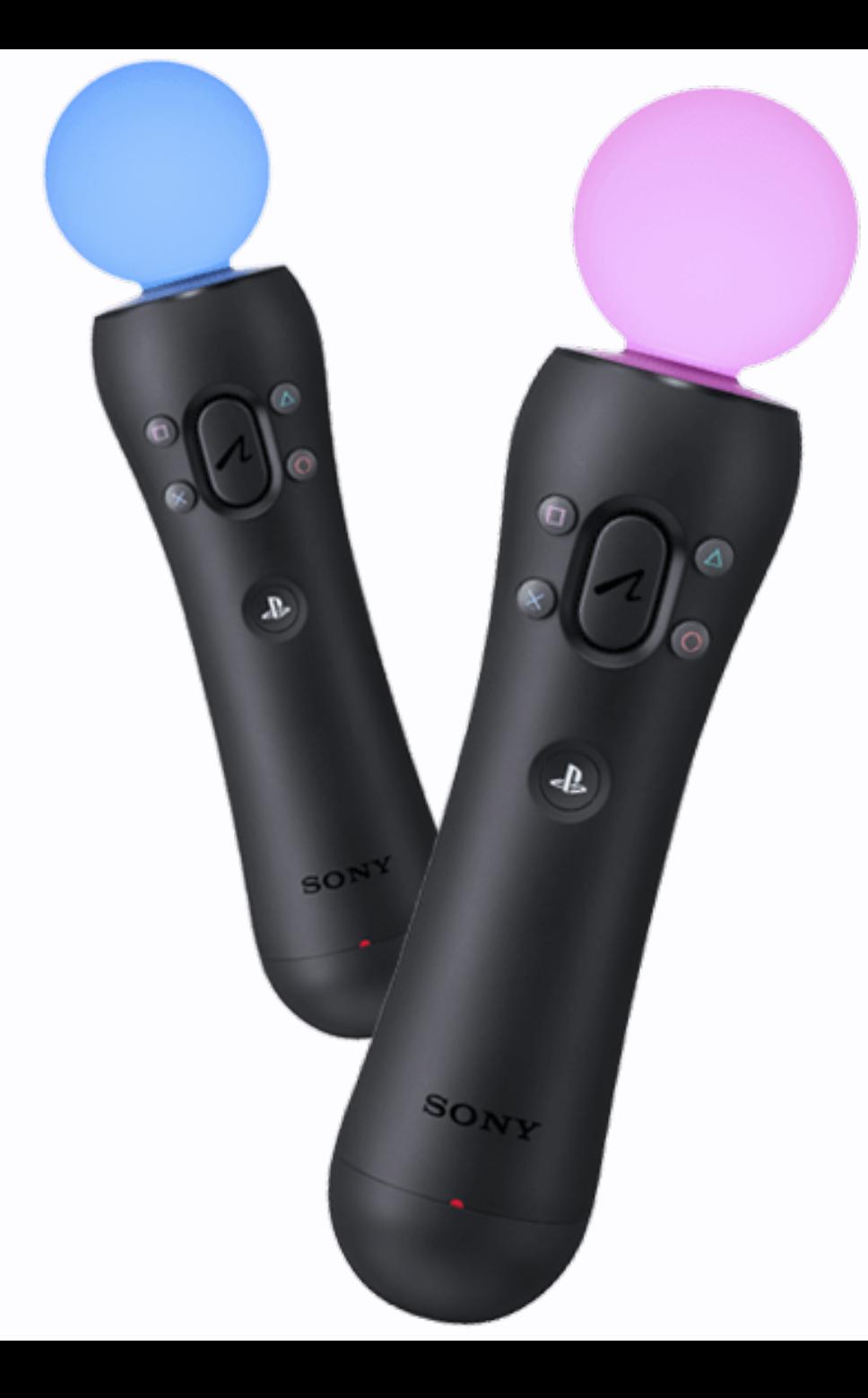

# **Natural User** Interface (NUI)

- · Microsoft Kinect
- PlayStation Eye Cam

### **Toolset**

- Traditional operations on images
- Combine multiple algorithms
- Check out OpenCV Github Page for more examples!